Adobe Photoshop 2021 (Version 22.0.0) KeyGenerator [Win/Mac]

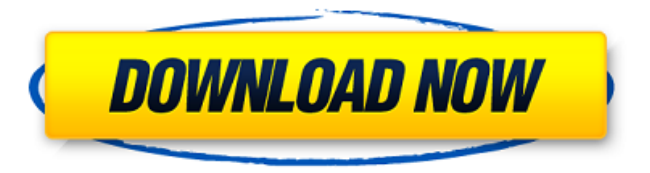

### **Adobe Photoshop 2021 (Version 22.0.0) Crack+ Free [Latest 2022]**

\* \*\*Photoshop Elements\*\*. Adobe's easy-to-use version of Photoshop is meant to be a lighter-weight version for beginners who are just getting into the digital imaging world. You don't get the same features that you find in the full version of Photoshop, like imported bitmap files, layers, brightness and contrast controls, and multiple editing modes, but you do get all of the features of Photoshop Elements. Compared to the other programs in this chapter, Photoshop Elements isn't as full-featured. However, it's a great tool to get started with because it's so easy to use and you can be productive quickly. Elements can import most types of files, and you can use it to create both bitmap (non-progressive) and vector graphics. It can also handle layers and styles, and the program has its own simple but powerful brushes. In fact, one of the most popular features of Elements is its built-in support for artistic filters, and you can apply those to photos. \* \*\*The GIMP\*\*. What can be said about GIMP that hasn't already been said? There's really nothing more to say about it. If you like the way it works and you want a free (and open source) alternative to Photoshop, then GIMP is a must.

### **Adobe Photoshop 2021 (Version 22.0.0) [Updated-2022]**

Elements is often called PhotoPlus or Elements. It comes in both trial and full versions. It is a freely-available software to start or add to your photo editing needs. I personally started with the pro version before Elements came into being, and I still use it occasionally. Both versions are available to download and use today. PhotoPlus vs Photoshop Elements There are quite a few differences between Photoshop Elements and the Adobe Photoshop. Here are some of them: 1. Photoshop Elements can edit high-resolution images, but with a higher file size. It can edit photos in standard and RAW formats. 2. Photoshop Elements is free to use. However, it does cost money to edit large-sized files. 3. Photoshop Elements was originally designed for hobbyists and people working with images. It came with a limited number of features that could make you overlook its advanced features. As you use it more, you will understand why professional photographers use this software. 4. It is easier to edit photos in Elements than in Photoshop. You can edit your photos easier in Elements than in Photoshop. 5. The learning curve is easier. This software has a simple user interface. It is designed to get your feet wet. It is easy to find features, like the Smart Brush. 6. You can resize, crop and fix images in Elements. You can also work with layers and blend modes. It is also easier to remove noise. 7. Elements is a program that's all about the basics. It's easy to use but comes with fewer features compared to a professional program. However, you can still use all of its features if you want to. Top Photoshop Elements Features 1. Basic editing tools It comes with basic tools to edit photos. Such tools include levels, curves, shadow/highlight, curves/levels, among others. You can use these tools to remove noise, adjust contrast, saturation, hue, and many other features. Editing a photo in Photoshop elements 2. Edit and enhance photos It comes with features to help you edit photos. This includes the ability to remove unwanted objects, repair damaged photos, and enhance photos. It's also possible to resize photos, or crop them. Editing a photo in Photoshop elements 3. More advanced editing tools Photoshop Elements also comes with more advanced tools

like filters a681f4349e

## **Adobe Photoshop 2021 (Version 22.0.0)**

Do you think the government is planning to shut down? Matt Gaetz is one of the Republicans lawmakers caught up in the 'birther' controversy. The Alabama Congressman has been circulating a letter urging the FBI to look into the Obama "Birth Certificate" and whether it is genuine. He and 25 other Republican congressmen have signed it. But now, apparently worried that the FBI is just going to ignore the letter because of political reasons and decide to arrest him, Gaetz is now saying the letter was not meant to be a law. He's changed the language in the letter to be much less specific and more general. Here is what he originally wrote to the FBI: As we head into the 111th Congress the nation needs to know whether or not the President was born in the United States of America. I have attached two forms for you to consider. I urge you to conduct a full investigation into whether the President is eligible to serve as President of the United States. This investigation should be done in a timely fashion, as you have indicated in the past that a decision was imminent. FBI Director Robert Mueller and his team in Washington, D.C. have a long history of ignoring the Constitution and becoming too preoccupied with political witch hunts. We want to make sure that the FBI follows its proper chain of command and takes immediate action to determine the eligibility of the President to serve as president of the United States. There's no doubt that we need to know whether or not he was born in America. But I doubt the FBI would launch a "full investigation" into some vague allegation that a president was not born in America. As George Washington University law professor Jonathan Turley pointed out on Fox News, Gaetz's change of tactics shows that "a tactical rethink about a legal strategy" is "a pretty good sign that the legal strategy is going to fail." During a press conference this morning, Gaetz said that he didn't realize his letter was going to be construed as a law and he wouldn't be surprised if Obama is arrested before noon. Here is Gaetz's previous letter with the original specific request for an investigation. One need only look at the number of people, including government officials, who went out of their way to visit President Obama's childhood home to find out if he was born in Hawaii where his

### **What's New in the?**

The Pen Tool is another great and versatile tool. It can be used to draw, sketch, guide and sculpt objects and images. The Healing Brush has several uses. It can be used to remove blemishes or imperfections, or to clone one object onto another. The Magic Eraser tool allows you to remove imperfections from a selected area. You can also use it to round off edges. Here, you'll learn to use and combine different Adobe Photoshop brushes to achieve your desired effects, including sketching, coloring, cleaning up, repairing and more. Create beautiful images with brushes in Adobe Photoshop Photoshop is a very powerful tool. Whether you are a seasoned user or completely new to the software, here are some of the Photoshop brushes you can use to create some beautiful images. Types of brushes There are multiple brushes in Photoshop, and each type is designed for specific reasons. Some brushes are for sketching, while others are for coloring or texturing. 1. No brush: You may be familiar with the Brush tool from using it in the Paint section of the program. The Brush tool is used to create brush strokes and can be found in the tool bar at the top of Photoshop. 2. Brush Tool: This brush is used for sketching, painting, and drawing and can be found in the tool bar at the top of the program. When you select a brush, you can change the size, shape, hardness, and other settings on it. 3. Eraser: The Eraser tool allows you to delete or reduce the thickness of areas by pressing the Eraser key. This brush is typically found in the Tool Options panel. 4. Paint Bucket: The Paint Bucket tool is used to fill areas with color. It can be found in the tool bar. You can adjust several settings for it, including color, size, softness and a few others. 5. Path Brush: The Path Brush creates a selection (a path) of an image. You can then fill an area with colors or textures or retouch the image. It is typically found in the Brush Tool Options panel. 6. Gradient: The Gradient tool creates a smooth transition between colors or shapes. You can then use the path to create an object like a vase. It can be found in the Tool Options panel. 7. Texture: The Texture tool gives you the flexibility of making your own textures. They can be placed on top of other images and used to create v

# **System Requirements For Adobe Photoshop 2021 (Version 22.0.0):**

For the PC version: Minimum: OS: Windows Vista x64/Windows 7 x64/Windows 8 x64 Processor: Intel Core 2 Duo (2.4 GHz) or AMD Athlon 64 X2 (2.4 GHz) Memory: 2 GB RAM Graphics: Intel GMA 950/AMD Radeon HD 3870 DirectX: Version 9.0 Recommended: Processor: Intel Core i5

<https://www.academiahowards.com/photoshop-cc-2018-version-19-keygen-activation-key-latest-2022/> <https://medicilearningit.com/photoshop-2021-version-22-4-1-free-download-mac-win-2022-latest/> <http://escortguate.com/adobe-photoshop-cc-2019-version-20-key-generator-free-for-windows-updated/> <https://earthoceanandairtravel.com/2022/06/30/photoshop-cs5-patch-full-version-activator-download-latest-2022/> <https://exclusivfm.ro/arhive/4675> [https://lowcostdvd.com/wp-content/uploads/2022/06/Photoshop\\_2021\\_Version\\_2210.pdf](https://lowcostdvd.com/wp-content/uploads/2022/06/Photoshop_2021_Version_2210.pdf) <https://walter-c-uhler.com/photoshop-serial-number-and-product-key-crack-download/> [https://projfutr.org/wp-content/uploads/2022/06/Adobe\\_Photoshop\\_2022\\_Version\\_2301\\_Activator\\_Free\\_WinMac.pdf](https://projfutr.org/wp-content/uploads/2022/06/Adobe_Photoshop_2022_Version_2301_Activator_Free_WinMac.pdf) [https://www.planetneurodivergent.com/wp-content/uploads/2022/06/Adobe\\_Photoshop\\_CS5.pdf](https://www.planetneurodivergent.com/wp-content/uploads/2022/06/Adobe_Photoshop_CS5.pdf) <https://naturalcancerhandbook.com/2022/06/30/adobe-photoshop-2021-version-22-4-2-serial-key-updated-2022/> [https://www.uniting.zone/upload/files/2022/06/NlDG1rnd7OWZbWoBbjkA\\_30\\_3e6b3e936792d3b2c2cbe5557a12bc1a\\_file.pdf](https://www.uniting.zone/upload/files/2022/06/NlDG1rnd7OWZbWoBbjkA_30_3e6b3e936792d3b2c2cbe5557a12bc1a_file.pdf) [https://mykingdomtoken.com/upload/files/2022/06/QBv1JZYvuVUuJqvgPnF2\\_30\\_1e8ccab4d7124ffa0f36fc3927ff2eb3\\_file.pdf](https://mykingdomtoken.com/upload/files/2022/06/QBv1JZYvuVUuJqvgPnF2_30_1e8ccab4d7124ffa0f36fc3927ff2eb3_file.pdf) <http://ubipharma.pt/?p=32314> <https://www.theblender.it/adobe-photoshop-cc-2015-version-17-torrent-pc-windows/> <https://www.ptreb.com/sites/default/files/webform/Photoshop-CC-2018-version-19.pdf> [https://topnotchjobboard.com/system/files/webform/resume/adobe-photoshop-cc-2015-version-16\\_3.pdf](https://topnotchjobboard.com/system/files/webform/resume/adobe-photoshop-cc-2015-version-16_3.pdf) [https://rebatecircle.com/wp-content/uploads/2022/06/Photoshop\\_CC\\_2018\\_version\\_19.pdf](https://rebatecircle.com/wp-content/uploads/2022/06/Photoshop_CC_2018_version_19.pdf) <https://7blix.net/wp-content/uploads/2022/06/chesrain.pdf> <https://traveldeals247.com/adobe-photoshop-2022-version-23-1-1-free-latest/>

<http://www.gambians.fi/adobe-photoshop-cc-2019/healthy-diet/>